## Using Comet File Systems

Manu Shantharam

Comet Webinar Series, March 12, 2019

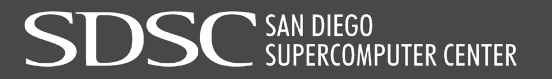

# **Why File Systems**

- Out-of-core calculations generating 1000s of temporary files – genome sequencing
- Large shared file dumps due to checkpointing weather forecasting codes
- Large number of files per process

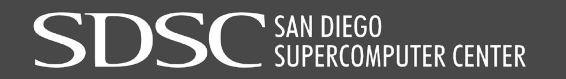

### **Comet File System Overview**

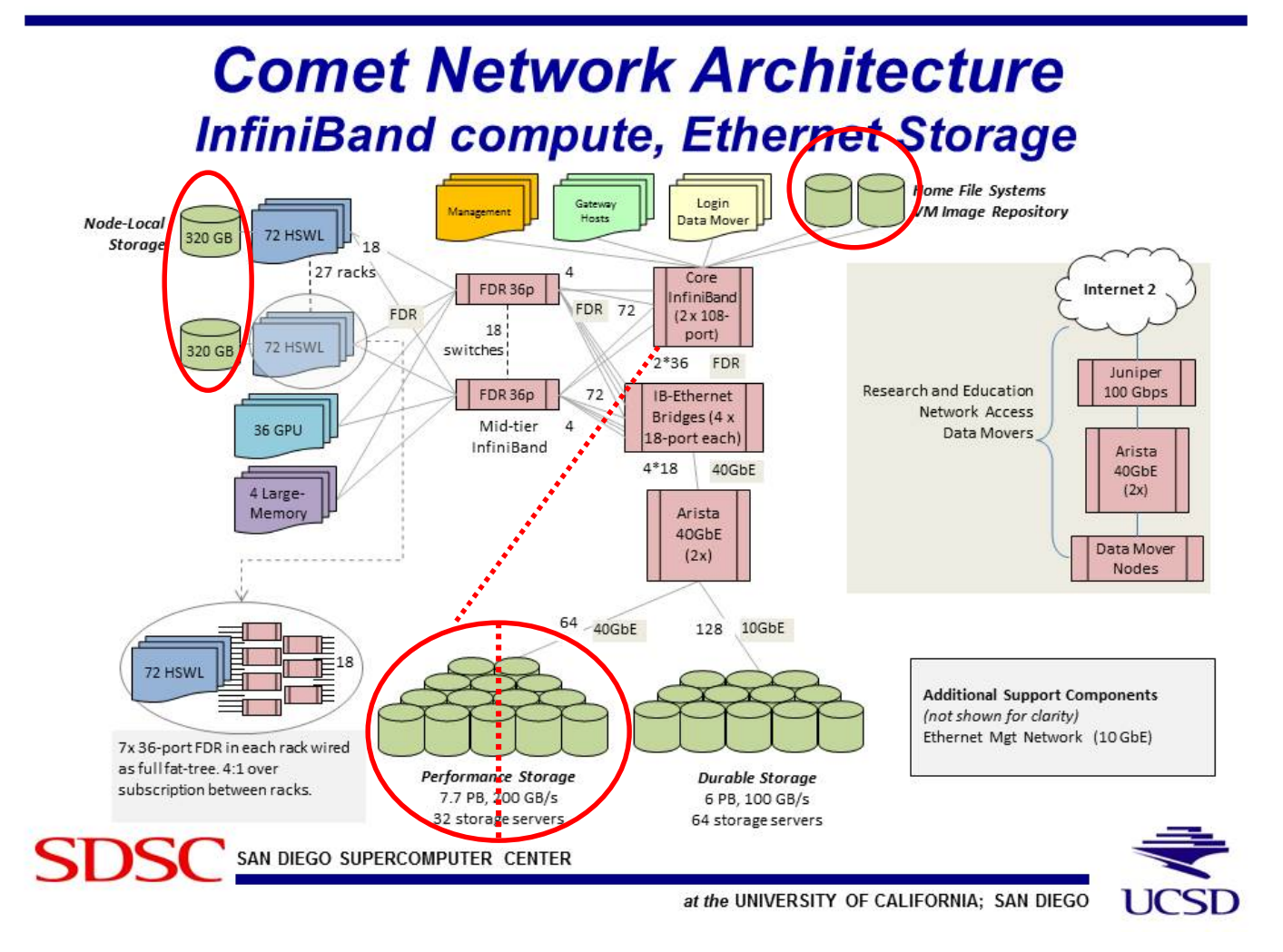

 $\mathbf{SC}$  san diego<br>SC supercomputer center

# **Why Various File Systems**

- Performance
- Shared access across nodes
- Backup / long-term
- **Quota**

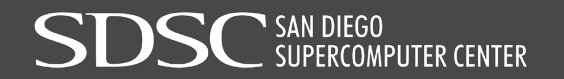

# **Comet File Systems: \$HOME**

- Location of the home directory when you login to comet
- Network File System (NFS) storage
	- Typically used to store source codes, important files…
	- Storage limit around 100 GB
- Backup / long-term

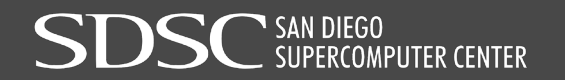

# **Comet File Systems: Lustre Scratch**

- Location: /oasis/scratch/comet/\$USER/temp\_project
- Lustre File System (LFS) performance storage
	- Typically used to store input / output data, large files…
	- Allows distributed access
	- Storage limit around 500 GB
- No Backup

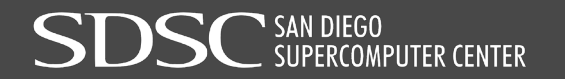

# **Comet File Systems: Lustre Projects**

- Location: /oasis/projects/nsf/...
- Lustre File System (LFS) performance storage
	- Typically used to store input / output data, large files…
	- Project specific data
	- Allows distributed access
	- Storage limit around 2.5 PB
- No Backup

# **Comet File Systems: Node Local Storage**

- Location: /scratch/\$USER/\$SLURM JOB ID...
- Node local SSD storage
	- Typically used to store large number of files…
	- Fast node-local access
	- Storage limit around 210 GB on compute nodes
	- Only accessible from a compute node
- No Backup

# **Comet File Systems**

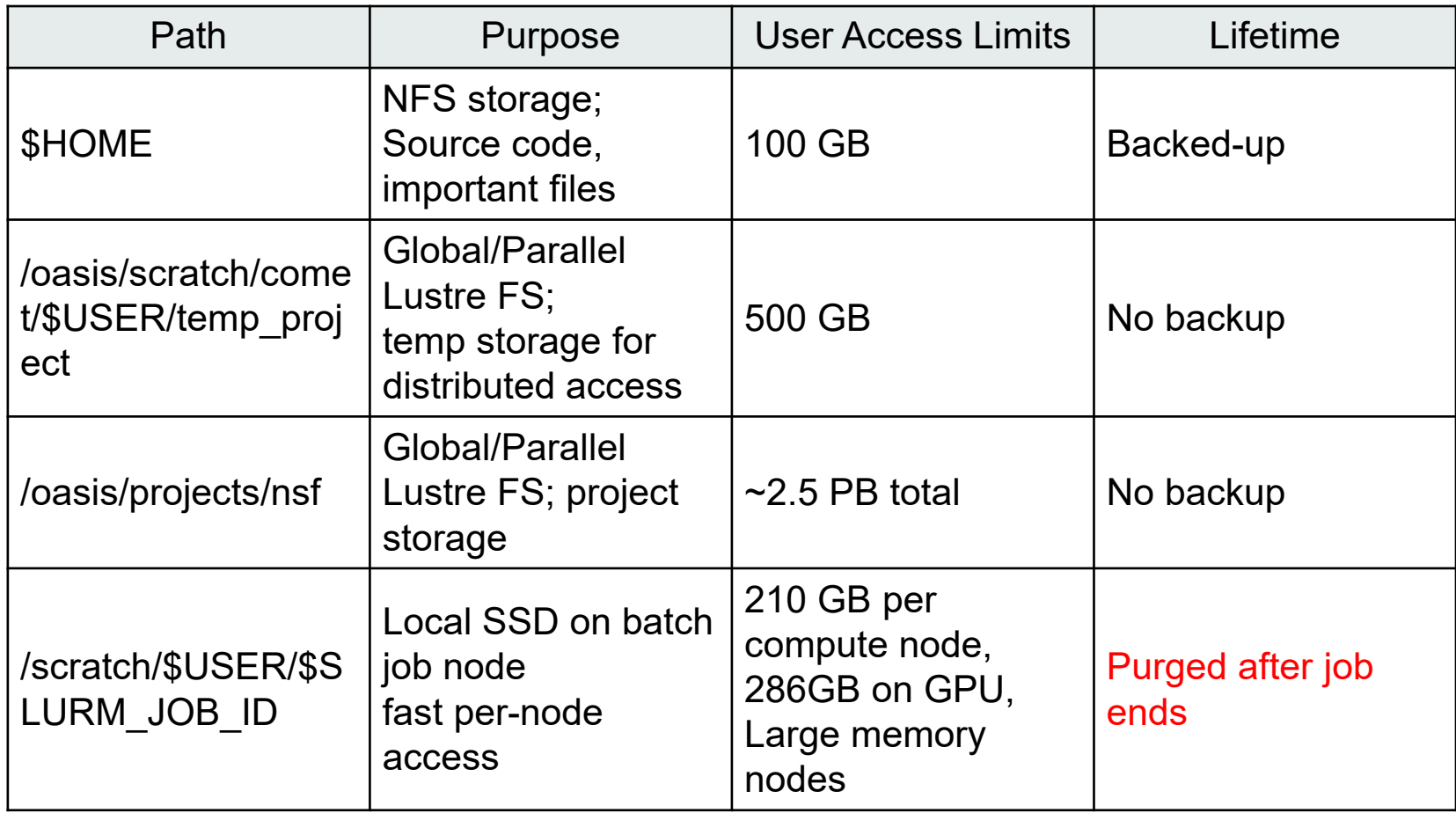

# **Comet File Systems - Guidelines**

#### [2] Filesystems:

- (a) Lustre scratch filesystem: /oasis/scratch/comet/\$USER/temp\_project (Preferred: Scalable large block I/0) \*\*\* Meant for storing data required for active simulations \*\*\* Not backed up and should not be used for storing data long term \*\*\* Periodically clear old data not required for active simulations
- (b) Compute/GPU node local SSD storage: /scratch/\$USER/\$SLURM\_JOBID (Meta-data intensive jobs, high IOPs)
- (c) Lustre projects filesystem: /oasis/projects/nsf
- (d) /home/\$USER : Only for source files, libraries, binaries. \*Do not\* use for I/O intensive jobs.

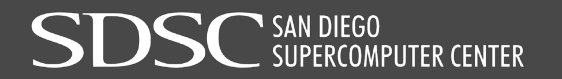

# **Order of Magnitude Guide**

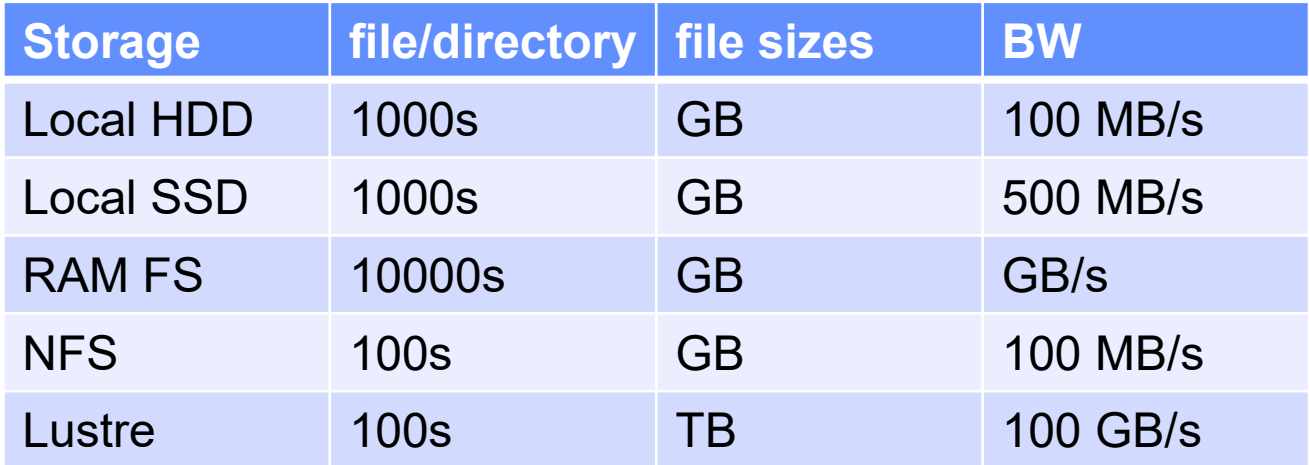

Local file systems are good for small and temporary files (low latency, modest bandwidth)

Network file systems very convenient for sharing data between systems

(high latency, high bandwidth)

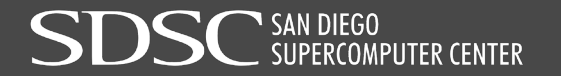

# **Application Focus**

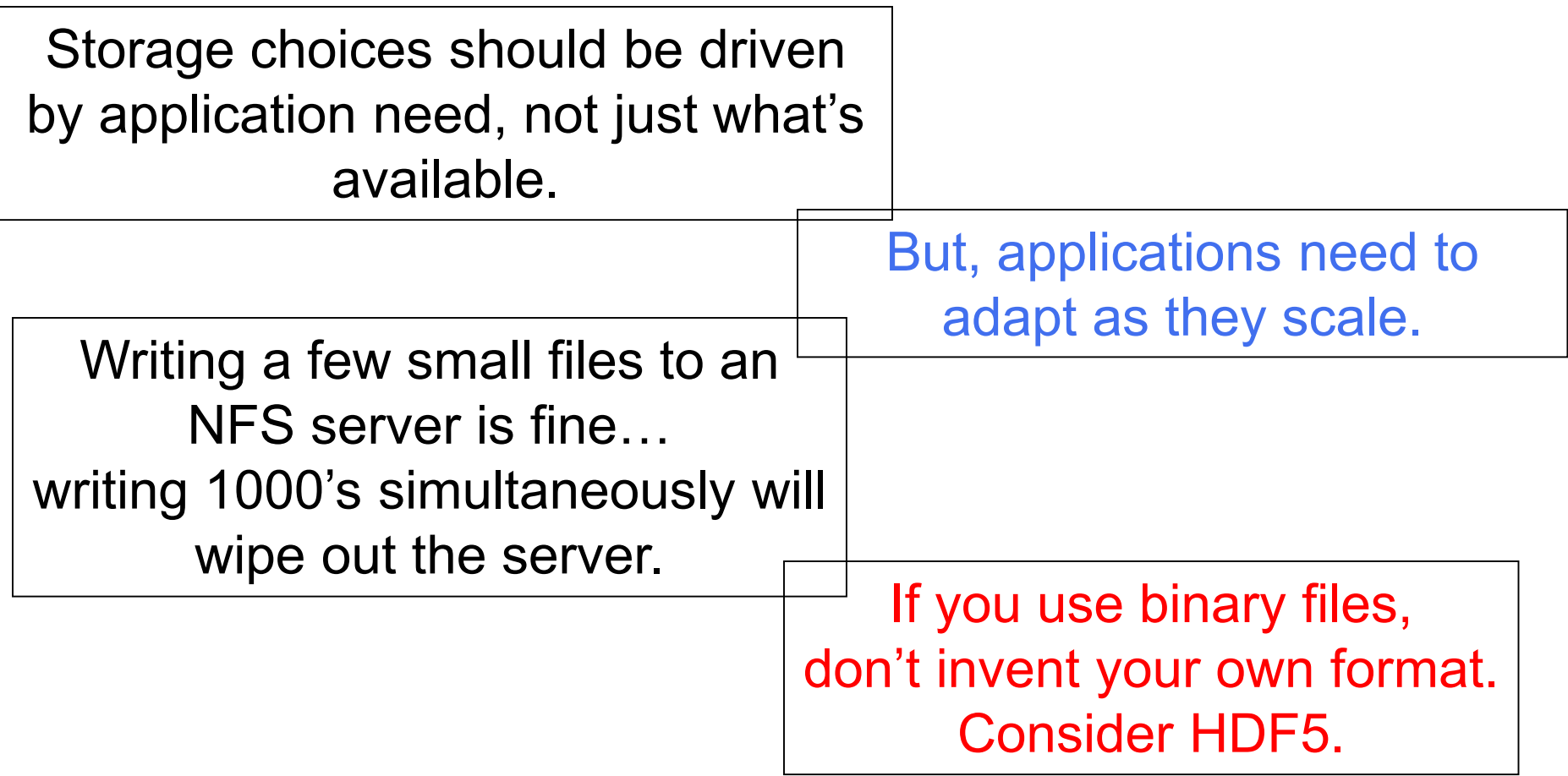

# **Lustre File System**

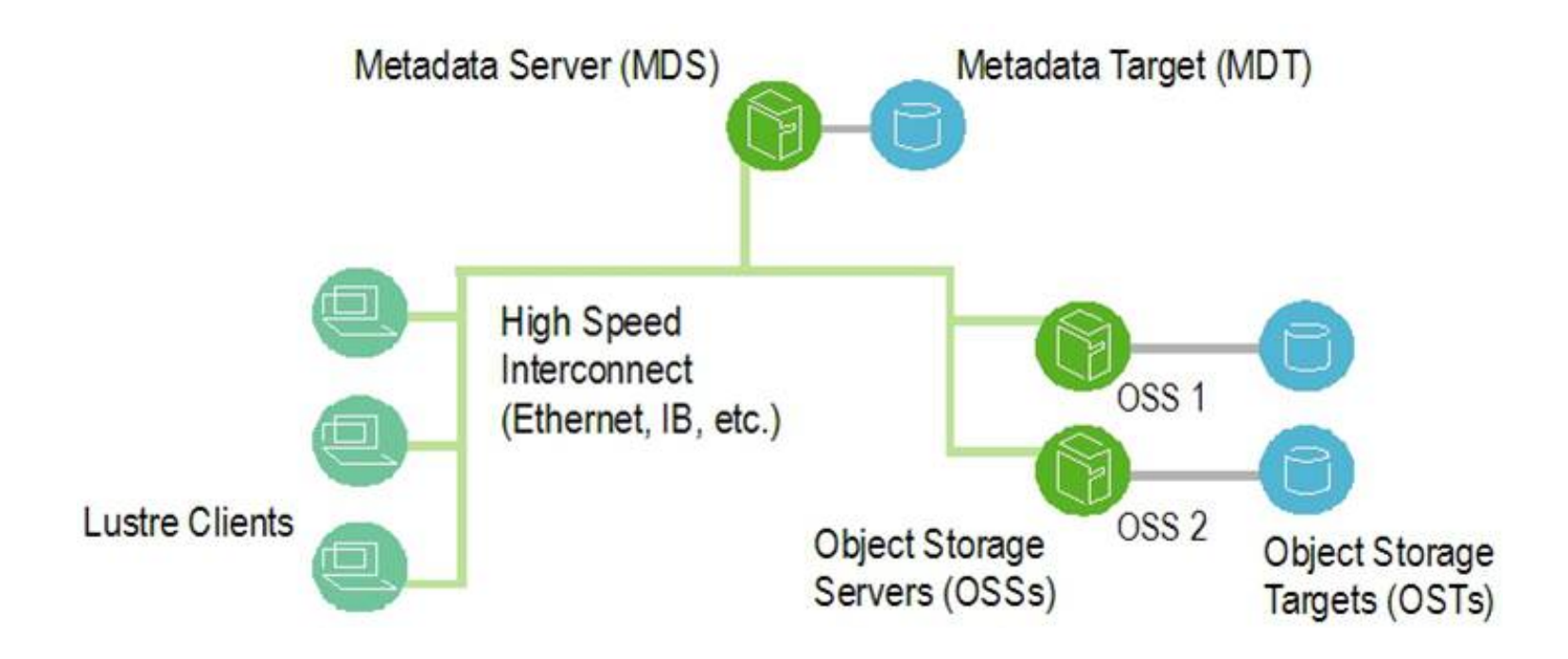

*Ref: Cornell Virtual Workshop*

SAN DIEGO<br>SUPERCOMPUTER CENTER

### **LFS Interactions**

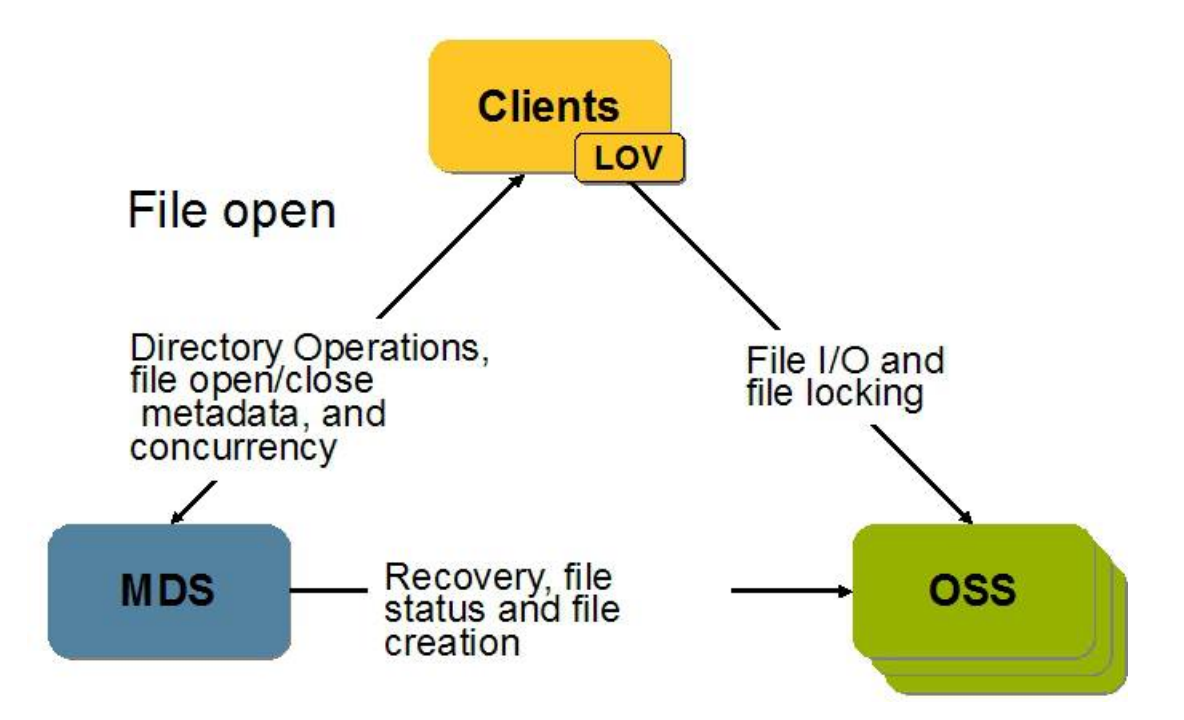

*Ref: Cornell Virtual Workshop*

SAN DIEGO<br>\_SUPERCOMPUTER CENTER

# **A Typical LFS**

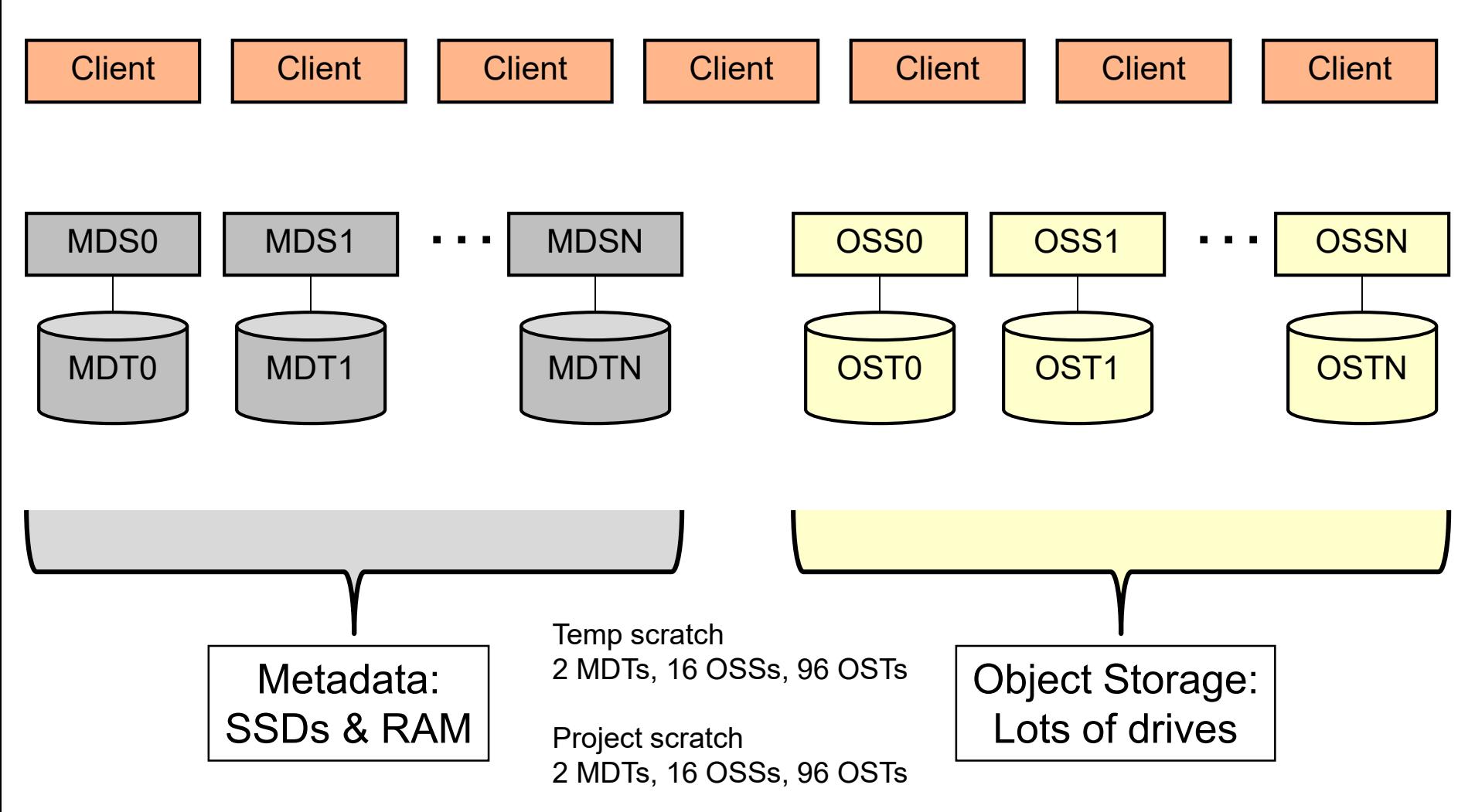

SAN DIEGO<br>SUPERCOMPUTER CENTER

# **File View**

#### **Logical view of a file with N+2 segments**

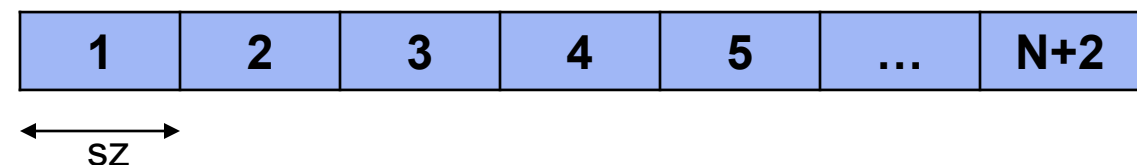

**Physical view of the file across OSTs**

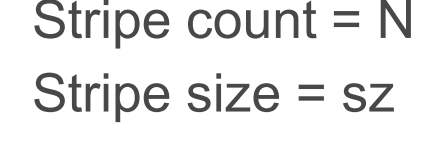

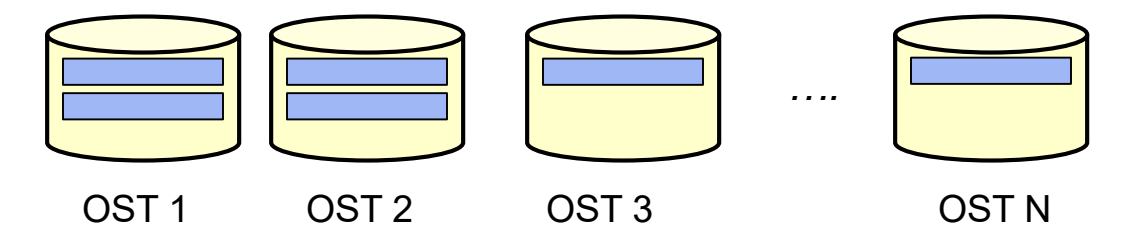

Why is striping useful?

- a way to store a large file
- file can be accessed in parallel, increasing the bandwidth

# **LFS Commands**

- lfs help lists all options
- lfs osts lists all the OSTs
- lfs mdts lists all the MDTs
- lfs getstripe retrieves the striping information of a file / directory

lfs setstripe – sets striping information of a file / directory

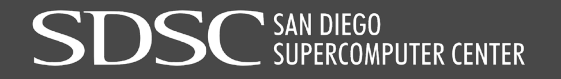

# **LFS Commands: getstripe**

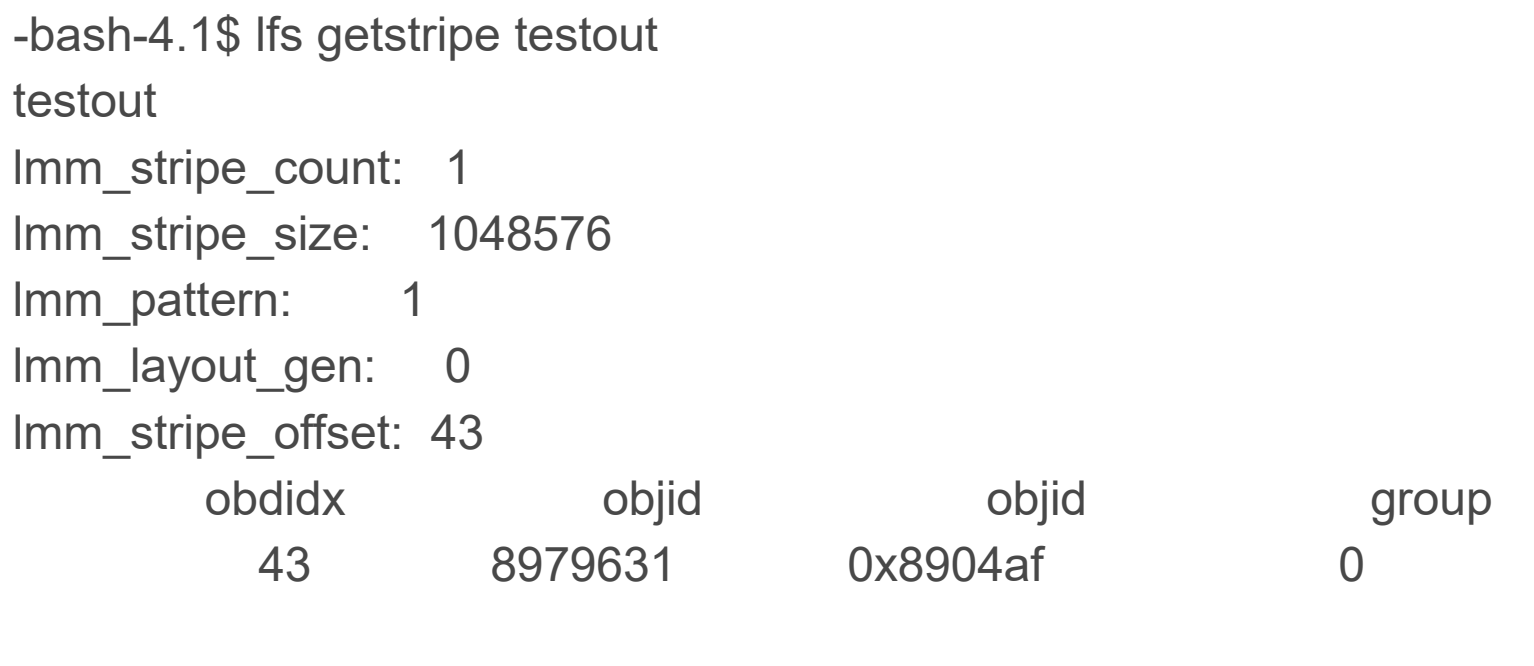

```
-bash-4.1$ lfs getstripe --stripe-count testout
1
-bash-4.1$ lfs getstripe --stripe-size testout
1048576
```
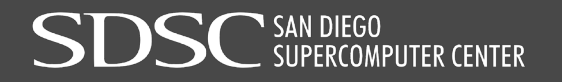

-

## **LFS Commands: setstripe**

lfs setstripe -c 16 testout

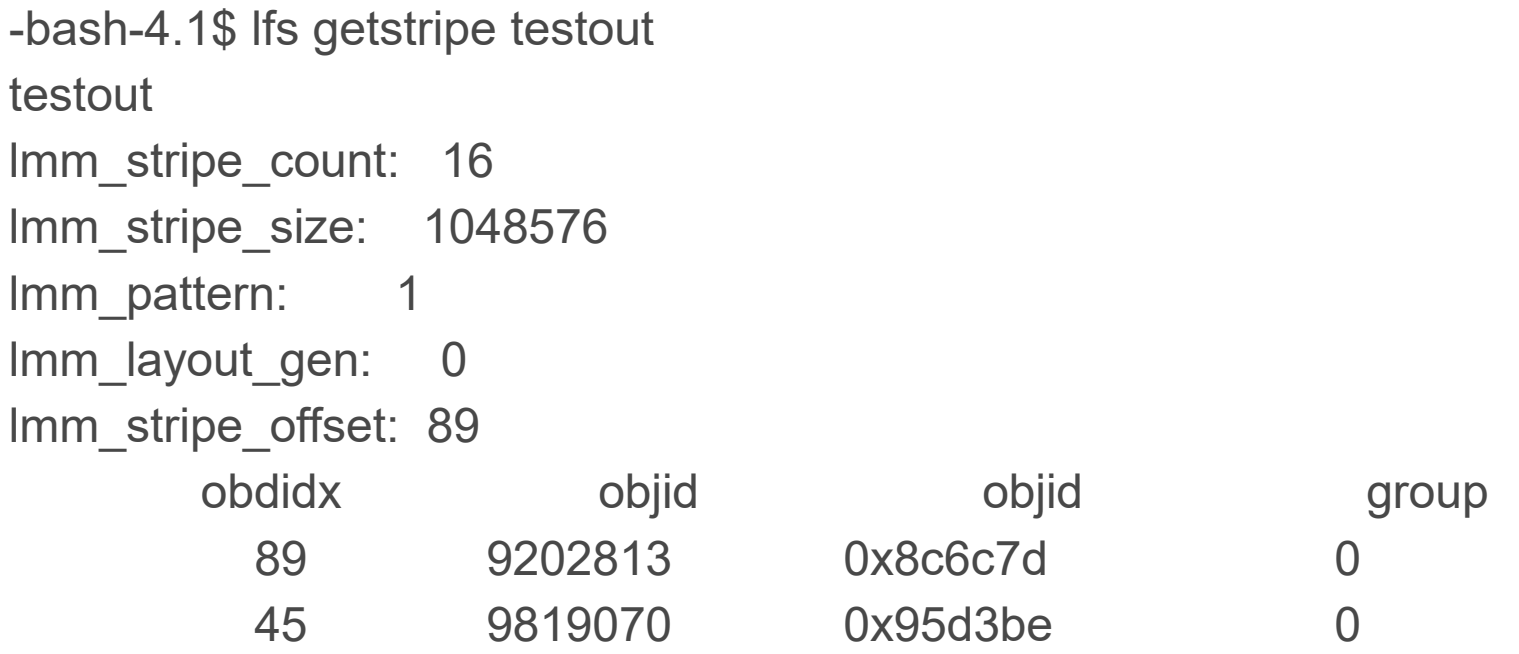

...............................

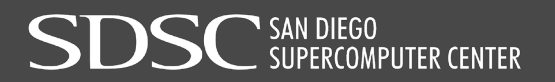

# **LFS Commands: setstripe**

bash-4.1\$ lfs setstripe -c -1 test1 bash-4.1\$ lfs getstripe test1 test1 lmm\_stripe\_count: 96 lmm\_stripe\_size: 1048576 lmm\_pattern: 1 lmm\_layout\_gen: 0 lmm\_stripe\_offset: 65 obdidx objid objid group 65 9738084 0x949764 0 41 9153699 0x8baca3 0

...............................

# **LFS Commands: setstripe**

-bash-4.1\$ mkdir dir -bash-4.1\$ lfs setstripe -c 4 dir -bash-4.1\$ vi dir/test -bash-4.1\$ lfs getstripe dir/test dir/test lmm\_stripe\_count: 4 lmm\_stripe\_size: 1048576 lmm\_pattern: 1 lmm\_layout\_gen: 0 lmm\_stripe\_offset: 43 obdidx objid objid group 43 8979901 0x8905bd 0 25 10609192 0xa1e228 0

# **LFS Usage Guidelines**

- Avoid certain operations
	- Is –I, Is with color, frequent file opens/closes
	- find, du, wildcards (Is \*.out)
	- Why??
	- Try /bin/ls -U instead of ls -l
- Select appropriate stripe count / size
	- Best case selection is complicated
- Do not store too many files in one directory

## **LFS Performance Using IOR Benchmark**

- IOR (Interleaved Or Random) developed at LLNL to benchmark/test parallel filesystems.
- Current version is very versatile (beyond what the name suggests).
- Test aggregate I/O rates using several I/O options including **POSIX, MPIIO, HDF5, and NCMPI.**
- Control several aspects of I/O to help mimic real applications:
	- Overall I/O Size
	- Transfer size
	- File access mode single or file/task ....

# **IOR Options**

IOR -h gives you all the options. Some important ones are:

-F : *write one file per task*

*(without -F a single file is written)*

- -b : *blockSize – contiguous bytes to write per task*
- -t : *size of transfer in bytes (e.g. 8, 4k, 2m, 1g)*
- -w : *Only write a file (default is to write and read)*
- -r : *Only read an existing file*
- -i : *number of iterations*
- -B : *uses O\_DIRECT for POSIX, bypassing I/O buffers* Command: mpirun -n 16 ./IOR.mpiio -a MPIIO -b 1g -w -k -t 1m -i 1 –o testfile

# **Case Study: WRF**

- Weather Research & Forecasting (WRF) Model: collaboration between NCAR, NCEP, NRL and many other institutions
- Used for atmospheric research
- Different types of I/O within WRF
	- Reading from a large input file, writing forecast history files periodically, writing restart files periodically
- Various ways to perform I/O:
	- NetCDF file from task 0, PNetCDF, I/O Quilting processors dedicated for output

### **I/O Performance vs Lustre Stripe Count**  (240 cores)

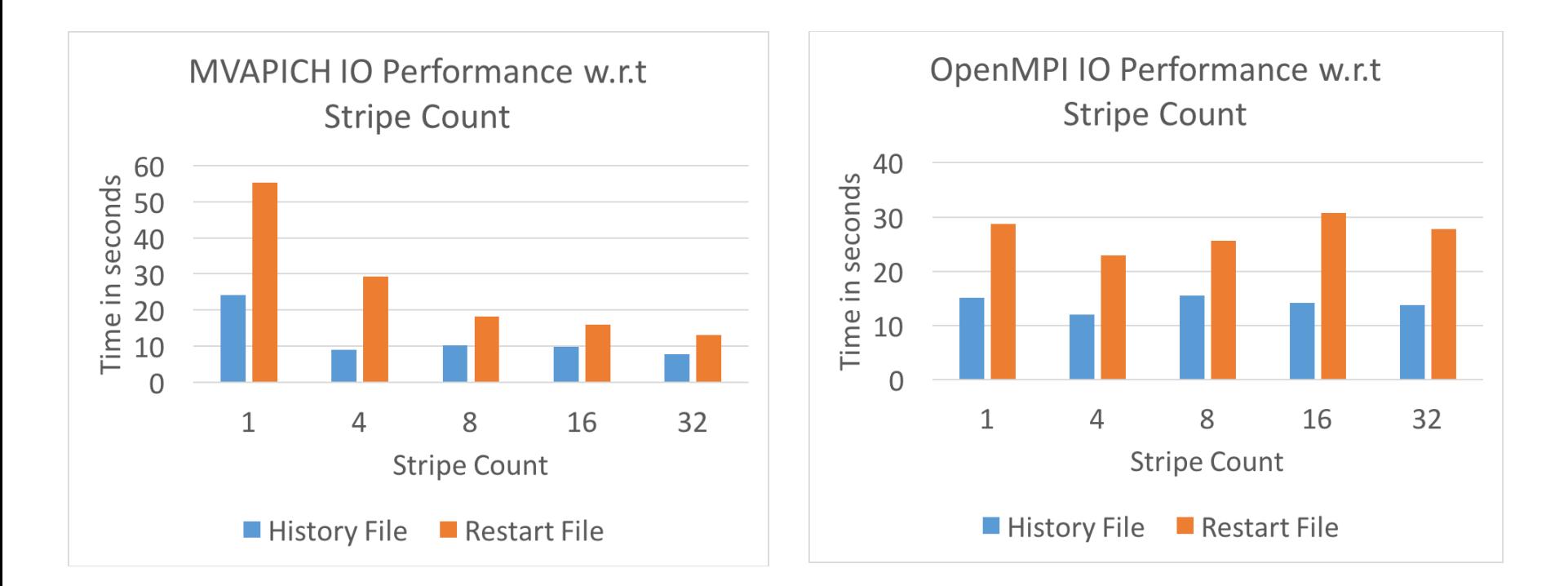

*Stripe count matters, need to carefully tune the libraries*

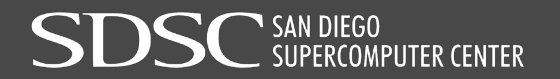

# **Choosing**

**My application needs to:**

Write a checkpoint dump from memory from a large parallel simulation.

**I should consider:**

A parallel file system and a binary file format like HDF5.

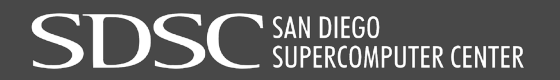

# **Choosing**

**My application needs to:**

write and read 1000s of small files local to each process, store all the files across all the processes

**I should consider:**

a combination of local SSDs and Lustre!

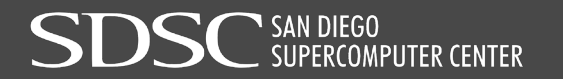

# **Choosing**

**My application needs to:**

Randomly access many small files, or read and write small blocks from large files.

**I should consider:**

RAM FS, or local scratch space.

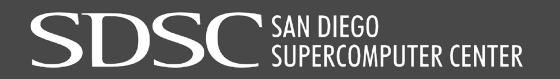

# **Thank You!** Questions: help@xsede.org

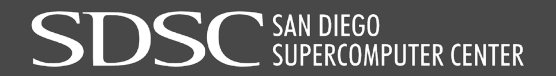